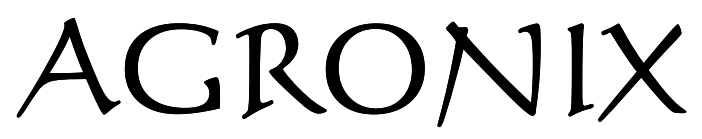

Il portale dei servizi, delle elaborazione dati e della documentazione tecnico-agronomica

## Registrazione al portale

L'accesso al portale AGRONIX è completamente gratuito. Per accedere sarà necessario registrarsi utilizzando l'apposito link posto sulla parte superiore destra della home page.

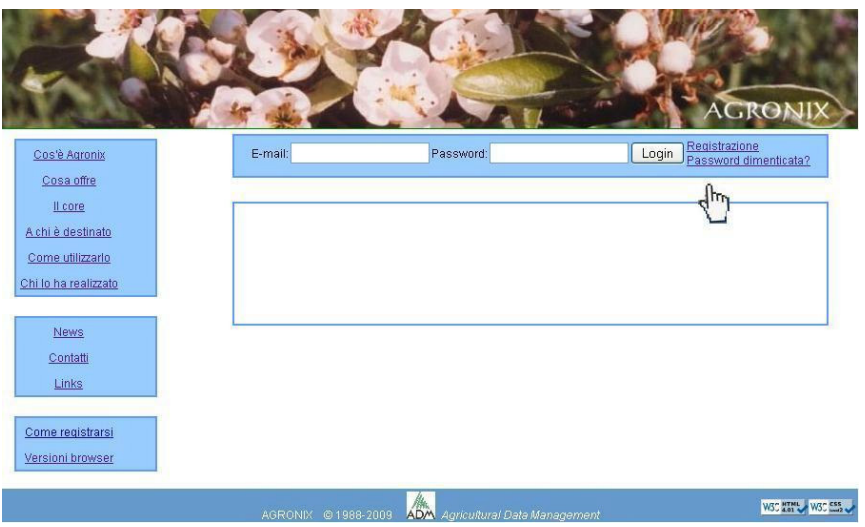

La pagina di registrazione prevede una registrazione di base ed una completa.

La registrazione completa fornisce all'utente report di tipo professionale, ma le funzionalità del sistema sono identiche sia nel caso della registrazione di base sia in quella completa.

Nella sezione "Servizi disponibili " è riportato l'elenco dei servizi cui sarà possibile accedere se selezionati. Il servizio che viene fornito di base è il servizio "Elaborazione piani di fertilizzazione" che consente l'elaborazione dei piani di concimazione per unità produttive omogenee la cui gestione viene offerta in versione mono-aziendale per le sottoscrizioni gratuite e in versione pluri-aziendale per le sottoscrizioni a pagamento o a convenzione.

## Agronix modulo di registrazione

La registrazione consente l'accesso gratuito alla versione monoaziendale di Agronix.<br>Compilando i campi del primo riquadro sarà possibile stampare il piano di fertilizzazione in<br>forma semplice, compilando anche i campi del

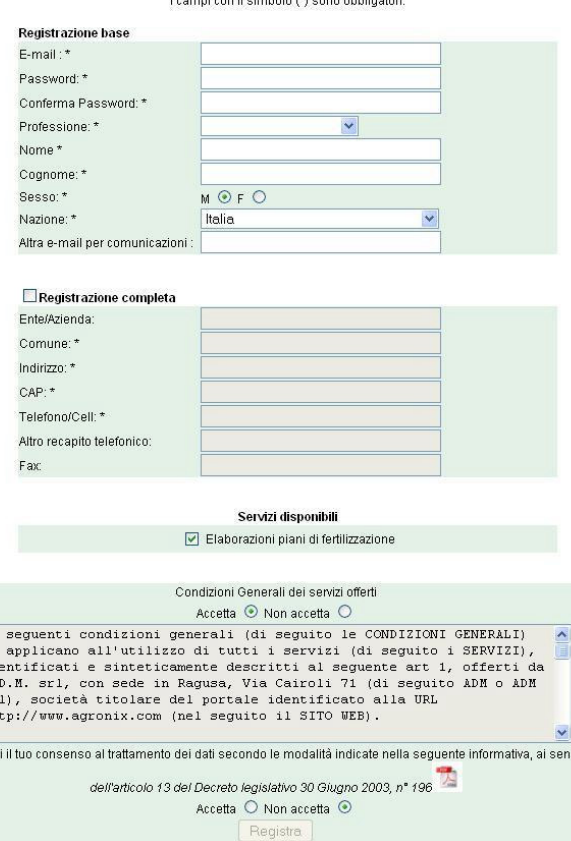

AGRONIX © 1988-2009 *Agricultural Data Managemen*t

 $\begin{array}{l} \texttt{Le} \\ \texttt{si} \\ \texttt{id} \\ \texttt{a} \\ \texttt{sr} \\ \texttt{ht} \end{array}$ 

 $F$ rest

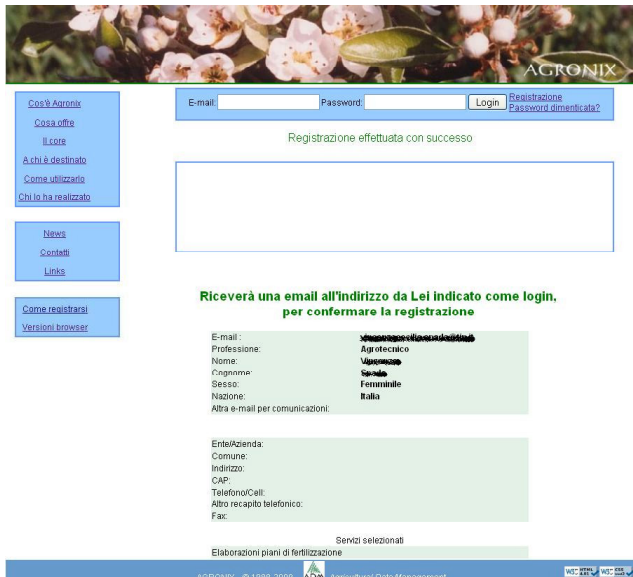

Dopo aver inserito i dati e confermato con il bottone "Registra", i dati di registrazione verranno riepilogati all'utente per una ulteriore conferma. Se i dati vengono riconfermati, una email verrà inviata all'indirizzo indicato in fase di registrazione.

L'email chiederà l'attivazione del servizio cliccando su un apposito link come è possibile leggere nell'esempio accanto. Questa è l'azione conclusiva senza la quale il sistema non riconoscerà l'utente. Cliccare sul link indicato in email o copiarlo sulla barra degli indirizzi del browser, servirà ad informare il sistema che l'utente è realmente intenzionato ad usufruire dei servizi del portale e quindi i suoi dati di registrazione devono essere considerati validi per l'accesso.

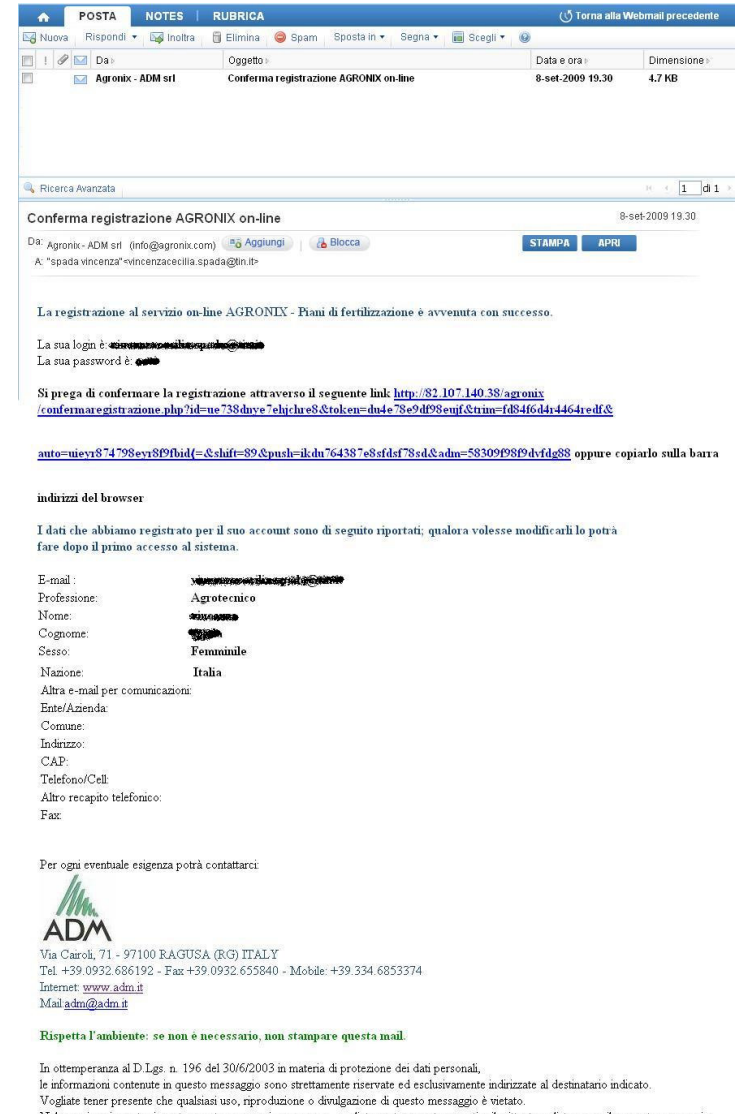